The book was found

# **IPad: The Missing Manual**

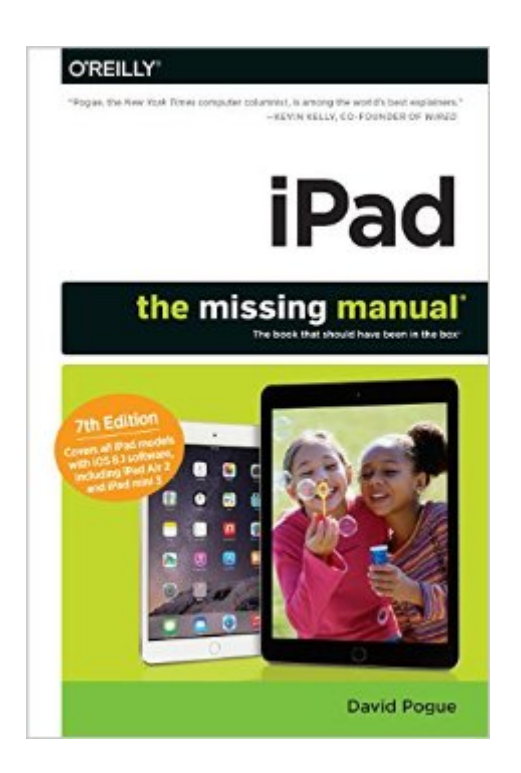

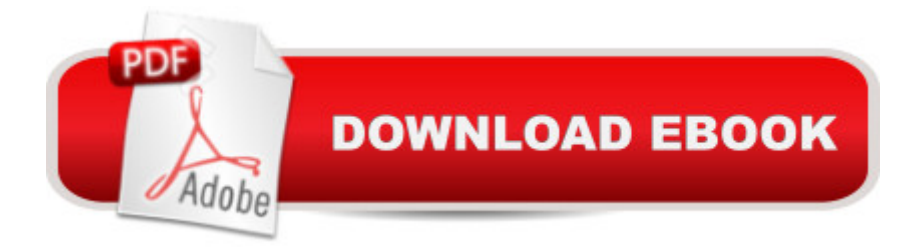

## **Synopsis**

iOS 8 for the iPad is the biggest iOS release ever, and this all-new Missing Manual includes everything you need to know about iPadâ ™s exciting features and new user interface. Missing Manual series creator David Pogue takes you on a guided iPad tour, complete with step-by-step instructions, crystal-clear explanations, and lots of tips, tricks, and surprises along the way.Learn how to sync and work on any file anywhere, on any device, with iCloud DriveUse Family Sharing to circulate your calendars, photos, iBooks, and iTunes and App Store purchases with those closest to youTrack your activity, heart rate, and other fitness information with HealthConnect to your other iOS devices and Mac like never before with Handoff, Messages, and Instant HotspotWith this beautiful full-color and easy-to-use book, youâ ™II discover how to get the most out of your iPadâ "everything from Web browsing to watching videos.

#### **Book Information**

Series: Missing Manual Paperback: 560 pages Publisher: O'Reilly Media; 7 edition (December 12, 2014) Language: English ISBN-10: 1491947152 ISBN-13: 978-1491947159 Product Dimensions: 1 x 6 x 9 inches Shipping Weight: 1.9 pounds (View shipping rates and policies) Average Customer Review: 4.5 out of 5 stars $\hat{A}$   $\hat{A}$  See all reviews $\hat{A}$  (104 customer reviews) Best Sellers Rank: #138,207 in Books (See Top 100 in Books) #14 in Books > Computers & Technology > Mobile Phones, Tablets & E-Readers > iPad #26 in Books > Computers & Technology > Digital Audio, Video & Photography > Digital Audio Production #85 in  $\hat{A}$  Books > Computers & Technology > Mobile Phones, Tablets & E-Readers > Handheld & Mobile Devices

## **Customer Reviews**

Covers the latest iPad Air 2 and Mini 3 Get the important stuff you need to know The iPad Air 2 and mini 3. This book unearths all the secrets of the crazy-thin new iPads: better screens, faster chips, responsive fingerprint readers, Apple Pay. The iOS 8.1 software. Even older iPad models gain predictive typing, iCloud Drive, Family Sharing,  $\tilde{A}\phi\hat{A}$   $\hat{A}$ ceHey Siri, $\tilde{A}\phi\hat{A}$   $\hat{A}$  and about 195 more new features. It  $\tilde{A}\phi\hat{A}$   $\hat{A}^{\text{TM}}$ s all here, in these pages. The iPad may be the world  $\tilde{A}\phi\hat{A}$   $\hat{A}^{\text{TM}}$ s best-selling tablet computer, but it $\tilde{A}\phi\hat{A}$   $\hat{A}^{\text{TM}}$ s still a computer, with all of a computer $\tilde{A}\phi\hat{A}$   $\hat{A}^{\text{TM}}$ s

shortcuts, and workarounds that will turn you, too, into an iPad master. What to expect from iPad: The Missing Manual This book s divided into five parts, each containing several chapters: Part 1- iPad Basics, covers everything related to instant communication: voice calls, video calls, text messaging, iMessages, and the Contacts (address book) program. It  $\tilde{A}\phi\hat{A}$   $\tilde{A}^{\text{TM}}$ s also where you can read about entering text, either by typing or by speaking; Siri, the  $\tilde{A}\phi\hat{A}$  Acevirtual assistant  $\tilde{A}\phi\hat{A}$   $\hat{A}$ . and the rich array of features for people with disabilities $\tilde{A}\phi\hat{A}$   $\hat{A}$ "some of which are surprisingly useful even for people without them. Part 2- Pix, Flix & Apps, is dedicated to the iPad $\tilde{A}\phi\hat{A}$   $\hat{A}^{TM}$ s built-in apps, with a special emphasis on its multimedia abilities: playing music, podcasts, movies, TV shows, and photos; capturing photos and videos; the Maps app; reading ebooks; and so on. These chapters also cover some of the standard techniques that most apps share: installing, organizing, and quitting them; switching among them; and sharing. Part 3- The iPad Online, is a detailed exploration of the iPad $\tilde{A}\tilde{c}\hat{A}$   $\hat{A}^{\text{TM}}$ s third talent: its ability to get you onto the Internet, either over a WiFi hotspot connection or (if you have a cellular model) via the cellular network. It  $\tilde{A}\phi\hat{A}$   $\hat{A}^{\text{TM}}$ s all here: email, Web browsing, and tethering (that is, letting your phone serve as a sort of Internet antenna for your laptop). Part 4- Connections, describes the world beyond the iPad itself  $\tilde{A}\phi\tilde{A}$   $\tilde{A}$ "like the copy of iTunes on your Mac or PC that can fill up the iPad with music, videos, and photos; and syncing the calendar, address book, and mail settings. These chapters also cover the iPad $\tilde{A}\varphi\hat{A}$   $\hat{A}^{\text{TM}}$ s control panel, the Settings program; Continuity (the wireless integration of iPad and Mac); and how the iPad syncs wirelessly with corporate networks using Microsoft Exchange ActiveSync $\tilde{A}\hat{\alpha}$   $\hat{A}$ "or with your own computers using Apple $\tilde{A}\hat{\alpha}$   $\hat{A}^{\text{TM}}$ s iCloud service. Part 5-Appendixes, contains two reference chapters. Appendix A walks you through the setup process; Appendix B is a master compendium of troubleshooting, maintenance, and battery information.

#### Download to continue reading...

iPad for Seniors: Get Started Quickly with the User Friendly iPad (Computer Books for Seniors [series\) iPad: The Missing M](http://ebooksperfect.com/en-us/read-book/011Dp/ipad-the-missing-manual.pdf?r=C78bOYLmpyQzWyMKwGyB8l%2BaFzAh1uh81jJNEuok4pKAUWXwi0kjZ7%2F8wWtMa9Uj)anual JavaScript & jQuery: The Missing Manual (Missing Manuals) Dreamweaver CC: The Missing Manual: Covers 2014 release (Missing Manuals) iWork: The Missing Manual (Missing Manuals) Investigating Mysteries: Literature & Writing Workshop (The Case Of The Missing Ring,Meg Mackintosh and The Case Of The Missing Babe Ruth Baseball,The Binnacle Boy) A Parent's Guide to the iPad: Make Learning Fun for Your Child (In Easy Steps) Book 1: Diving In - iOS App Development for Non-Programmers Series: The Series on How to Create iPhone & iPad Apps Book 2: Flying With Objective-C - iOS App Development for Non-Programmers: The Series on How to Create iPhone & iPad Apps App Savvy: Turning Ideas into iPad and iPhone

cold calling techniques that get results! Readable on Kindle, PC, Mac or iPad iPad for Artists: How to Make Great Art with Your Tablet 55 Smart Apps to Level Up Your Brain: Free Apps, Games, and Tools for iPhone, iPad, Google Play, Kindle Fire, Web Browsers, Windows Phone, & Apple Watch iMovie: The Missing Manual: 2014 release, covers iMovie 10.0 for Mac and 2.0 for iOS Office 2011 for Macintosh: The Missing Manual Creating a Web Site: The Missing Manual Dreamweaver CC: The Missing Manual Creating a Website: The Missing Manual Dreamweaver CS5: The Missing Manual Access 2010: The Missing Manual

#### **Dmca**